# Valikaine "Informaatika"

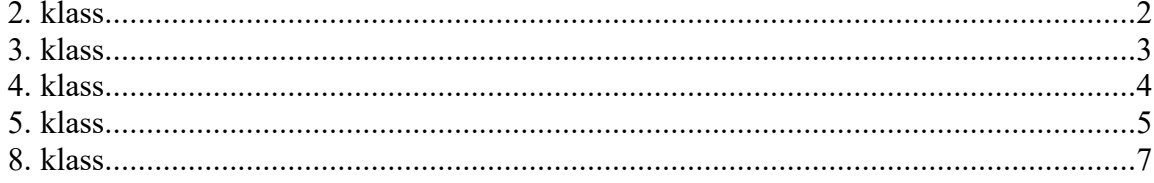

# **Informaatika põhikoolis**

Põhikooli informaatikaõpetusega taotletakse, et õpilane:

- 1) valdab peamisi töövõtteid arvutil igapäevases õppetöös eelkõige infot otsides, töödeldes ja analüüsides ning tekstidokumente ja esitlusi koostades;
- 2) teadvustab ning oskab vältida info- ja kommunikatsioonitehnoloogia (edaspidi IKT) kasutamisel tekkida võivaid ohte oma tervisele, turvalisusele ja isikuandmete kaitsele;
- 3) koostab IKT vahendeid kasutades toimiva ja efektiivse õpikeskkonna;
- 4) osaleb virtuaalsetes võrgustikes ning kasutab veebikeskkonda digitaalsete materjalide avaldamiseks kooskõlas intellektuaalomandi kaitse heade tavadega.

I kooliastmes kasutatakse teadmiste omandamisel ainetevahelist lõimingut.

#### **2. klass**

#### **2. klassi lõpetaja õpitulemused**

- vormindab arvutiga lühemaid ja pikemaid tekste (nt kuulutusi, plakateid, referaate), järgides tekstitöötluse põhireegleid (suur ja väike algustäht; kirjavahemärgid, reavahetused ja tühikud; poolpaks, kald- ja allajoonitud kiri; sõna-, rea-, lõiguvahe; teksti joondamine; värvid, joonised, pildid);
- leiab internetist ja kopeerib tekstifaili või esitlusse erinevas formaadis algmaterjali (tekst, pilt) ning töötleb neid vajaduse korral, pidades kinni intellektuaalomandi kaitse headest tavadest;
- viitab ja taaskasutab internetist ning muudest teabeallikatest leitud algmaterjali korrektselt, hoidudes plagiaadist;
- mõistab internetist leitud info kriitilise hindamise vajalikkust, hindab teabeallikate objektiivsust;
- kasutab operatsioonisüsteemi graafilist kasutajaliidest (muudab akende suurust, töötab mitmes aknas, muudab vaateid);
- salvestab tehtud tööd ettenähtud kohta, leiab ja avab salvestatud faili uuesti;
- selgitab arvuti väärast kasutamisest tekkida võivaid ohte oma tervisele (sõltuvus, liigese- ja rühivead, silmade kaitse) ning oskab oma igapäevatöös arvutiga neid ohte vältida, valides õige istumisasendi, jälgides arvuti kasutamise kestust, tehes võimlemisharjutusi silmadele ja randmetele jne;
- kaitseb enda virtuaalset identiteeti väärkasutuse eest, ei avalda sensitiivset infot enda kohta avalikus internetis;
- ühendab turvaliselt arvuti külge erinevaid lisaseadmeid (mälupulk, hiir).

## **Õppesisu**

Arvuti töövahendina.

Joonistamine: joonistamine, kopeerimine, peegeldamine, värvimine, kollaaži tegemine, erinevate tööriistade kasutamine. Töö salvestamine oma kausta. Osavõtt joonistusvõistlustest (võimalusel).

Erinevate joonistusprogrammide kasutamine.

Sissejuhatus tekstitöötlusse. Teksti sisestamine, vormindamine ja kopeerimine. Plakati, diplomi või kuulutuse koostamine ning kujundamine. Ääriste lisamine. Töövõtted: ohutu ja säästlik arvutikasutus.

Failide haldamine: salvestamine, kopeerimine, kustutamine. Töö mitme aknaga.

Infootsing internetis ja töö meediafailidega: turvalisus, autorikaitse ja isikuandmete kaitse.

# **3. klass**

### **3. klassi lõpetaja õpitulemused**

- vormindab arvutiga lühemaid ja pikemaid tekste (nt kuulutusi, plakateid, minireferaate), järgides tekstitöötluse põhireegleid (suur ja väike algustäht; kirjavahemärgid, reavahetused ja tühikud; poolpaks, kald- ja allajoonitud kiri; sõna-, rea-, lõiguvahe; teksti joondamine; värvid, joonised, pildid, diagrammid);
- leiab internetist ja kopeerib tekstifaili või esitlusse erinevas formaadis algmaterjali (tekst, pilt, diagramm) ning töötleb neid vajaduse korral, pidades kinni intellektuaalomandi kaitse headest tavadest;
- viitab ja taaskasutab internetist ning muudest teabeallikatest leitud algmaterjali korrektselt, hoidudes plagiaadist;
- mõistab internetist leitud info kriitilise hindamise vajalikkust, hindab teabeallikate objektiivsust;
- kasutab operatsioonisüsteemi graafilist kasutajaliidest (muudab akende suurust, töötab mitmes aknas, muudab vaateid);
- salvestab tehtud tööd ettenähtud kohta, leiab ja avab salvestatud faili uuesti, salvestab selle teise nime all, kopeerib faile ühest kohast teise;
- koostab teksti, diagramme ja pilte sisaldava esitluse etteantud teemal;
- kujundab esitluse loetavalt ja esteetiliselt, lähtudes muu hulgas järgmistest kriteeriumidest: optimaalne info hulk slaidil, märksõnad sidusa teksti asemel, allikatele viitamine, kujunduse säästlikkus;
- koostab etteantud andmestiku põhjal diagrammid (tulp-või sektordiagrammi);
- vormindab korrektselt minireferaadi järgmised osad: tiitelleht, peatükid, joonised, tabelid, kokkuvõte, kasutatud kirjandus;
- salvestab valmis minireferaadi õpetaja etteantud formaati;
- selgitab arvuti väärast kasutamisest tekkida võivaid ohte oma tervisele (sõltuvus, liigese- ja rühivead, silmade kaitse) ning oskab oma igapäevatöös arvutiga neid ohte vältida, valides õige istumisasendi, jälgides arvuti kasutamise kestust, tehes võimlemisharjutusi silmadele ja randmetele jne;
- kaitseb enda virtuaalset identiteeti väärkasutuse eest, valides igale keskkonnale uue tugeva parooli ning ei avalda sensitiivset infot enda kohta avalikus internetis;
- ühendab turvaliselt arvuti külge erinevaid lisaseadmeid (kõrvaklapid, hiir).

# **Õppesisu**

Arvuti töövahendina. Koolis kasutatavate digikeskkondade turvaline kasutamine.

Joonistamine: joonistamine, kopeerimine, peegeldamine, värvimine, kollaaži tegemine, erinevate tööriistade kasutamine. Töö salvestamine oma kausta. Osavõtt joonistusvõistlustest (võimalusel).

Erinevate (ka veebipõhiste) joonistusprogrammide kasutamine.

Sissejuhatus tekstitöötlusse. Teksti sisestamine, vormindamine ja kopeerimine. Plakati, diplomi või kuulutuse koostamine ning kujundamine. Ääriste lisamine. Töövõtted: ohutu ja säästlik arvutikasutus.

Failide haldamine: salvestamine, kopeerimine, kustutamine. Töö mitme aknaga.

Infootsing internetis ja töö meediafailidega: turvalisus, autorikaitse ja isikuandmete kaitse.

Töö andmetega. Tabeli koostamine. Diagrammi loomine tabeli põhjal.

Esitluse koostamine. Slaidi ülesehitus ja kujundus. Teksti, pildi, tabeli ja diagrammi sisestamine slaidile.

Minireferaadi vormindamine. Tiitellehe kujundamine vastavalt kooli vormistusjuhendile. Pealkirjad, piltide lisamine vastavalt autoriõigusseadusele.

#### **4. klass**

#### **4. klassi lõpetaja õpitulemused**

- vormindab arvutiga lühemaid ja pikemaid tekste (nt kuulutusi, plakateid, referaate), järgides tekstitöötluse põhireegleid (suur ja väike algustäht; kirjavahemärgid, reavahetused ja tühikud; poolpaks, kald- ja allajoonitud kiri; sõna-, rea-, lõiguvahe; teksti joondamine; värvid, joonised, pildid, diagrammid);
- leiab internetist ja kopeerib tekstifaili või esitlusse erinevas formaadis algmaterjali (tekst, pilt, diagramm) ning töötleb neid vajaduse korral, pidades kinni intellektuaalomandi kaitse headest tavadest;
- viitab ja taaskasutab internetist ning muudest teabeallikatest leitud algmaterjali korrektselt, hoidudes plagiaadist;
- mõistab internetist leitud info kriitilise hindamise vajalikkust, hindab teabeallikate objektiivsust;
- kasutab operatsioonisüsteemi graafilist kasutajaliidest (muudab akende suurust, töötab mitmes aknas, muudab vaateid);
- salvestab tehtud tööd ettenähtud kohta, leiab ja avab salvestatud faili uuesti, salvestab selle teise nime all, kopeerib faile ühest kohast teise;
- koostab teksti, diagramme ja pilte sisaldava esitluse etteantud teemal;
- kujundab esitluse loetavalt ja esteetiliselt, lähtudes muu hulgas järgmistest kriteeriumidest: optimaalne info hulk slaidil, märksõnad sidusa teksti asemel, allikatele viitamine, kujunduse säästlikkus;
- koostab etteantud andmestiku põhjal diagrammid (tulp-või sektordiagrammi);
- vormindab korrektselt minireferaadi järgmised osad: tiitelleht, peatükid, joonised, tabelid, kokkuvõte, kasutatud kirjandus;
- salvestab valmis referaadi doc ja pdf formaadis;
- selgitab arvuti väärast kasutamisest tekkida võivaid ohte oma tervisele (sõltuvus, liigese- ja rühivead, silmade kaitse) ning oskab oma igapäevatöös arvutiga neid ohte vältida, valides õige istumisasendi, jälgides arvuti kasutamise kestust, tehes võimlemisharjutusi silmadele ja randmetele jne;
- kaitseb enda virtuaalset identiteeti väärkasutuse eest, valides igale keskkonnale uue tugeva parooli ning ei avalda sensitiivset infot enda kohta avalikus internetis;
- ühendab turvaliselt arvuti külge erinevaid lisaseadmeid (mälupulk, hiir)

# **Õppesisu**

Arvuti töövahendina.

Joonistamine: joonistamine, kopeerimine, peegeldamine, värvimine, kollaaži tegemine, erinevate tööriistade kasutamine. Töö salvestamine oma kausta. Osavõtt joonistusvõistlustest (võimalusel).

Erinevate (ka veebipõhiste) programmide kasutamine.

Sissejuhatus tekstitöötlusse. Teksti sisestamine, vormindamine ja kopeerimine. Plakati, diplomi või kuulutuse koostamine ning kujundamine. Ääriste lisamine. Töövõtted: ohutu ja säästlik arvutikasutus.

Failide haldamine: salvestamine, kopeerimine, kustutamine. Töö mitme aknaga. Infootsing internetis ja töö meediafailidega: turvalisus, autorikaitse ja isikuandmete kaitse. Töö andmetega. Tabeli koostamine. Andmete sorteerimine. Diagrammi loomine tabeli põhjal. Lihtsamate valemite koostamine.

Töö meediafailidega: E-kirja saatmine koos manusega. Fotode ülekandmine kaamerast arvutisse.

Esitluse koostamine. Slaidi ülesehitus ja kujundus. Teksti, pildi, tabeli ja diagrammi sisestamine slaidile. Päise ja jaluse lisamine.

Minireferaadi vormindamine. Tiitellehe kujundamine vastavalt kooli vormistusjuhendile. Pealkirjad, piltide lisamine vastavalt autoriõigusseadusele.

#### **5. klass**

#### **5. klassi lõpetaja õpitulemused**

- vormindab arvutiga lühemaid ja pikemaid tekste (nt kuulutusi, plakateid, referaate), järgides tekstitöötluse põhireegleid (suur ja väike algustäht; kirjavahemärgid, reavahetused ja tühikud; poolpaks, kald- ja allajoonitud kiri; üla- ja alaindeks; sõna-, rea-, lõiguvahe; teksti joondamine; laadid ja dokumendimallid; loetelud; värvid, joonised, pildid, diagrammid, tabelid);
- leiab internetist ja kopeerib tekstifaili või esitlusse erinevas formaadis algmaterjali (tekst, pilt, tabel, diagramm) ning töötleb neid vajaduse korral, pidades kinni intellektuaalomandi kaitse headest tavadest;
- viitab ja taaskasutab internetist ning muudest teabeallikatest leitud algmaterjali korrektselt, hoidudes plagiaadist;
- mõistab internetist leitud info kriitilise hindamise vajalikkust, hindab teabeallikate objektiivsust ning leiab vajaduse korral sama teema kohta alternatiivset vaatenurka esindavaid allikaid;
- kasutab vilunult operatsioonisüsteemi graafilist kasutajaliidest (muudab akende suurust, töötab mitmes aknas, muudab vaateid, sordib faile, otsib vajalikku);
- salvestab tehtud tööd ettenähtud kohta, leiab ja avab salvestatud faili uuesti, salvestab selle teise nime all, kopeerib faile ühest kohast teise ning võrdleb faili suurust vaba ruumiga andmekandjal;
- koostab teksti, diagramme, pilte, audiot, videot ja tabeleid sisaldava esitluse etteantud teemal;
- kujundab esitluse loetavalt ja esteetiliselt, lähtudes muu hulgas järgmistest kriteeriumidest: optimaalne info hulk slaidil, märksõnad sidusa teksti asemel, allikatele viitamine, kujunduse säästlikkus;
- koostab etteantud andmestiku põhjal andmetabeli, sagedustabelid ja sobivat tüüpi diagrammid (tulp-, sektor- või joondiagrammi);
- vormindab korrektselt referaadi järgmised osad: tiitelleht, automaatselt genereeritud sisukord, sissejuhatus, peatükid, alampeatükid, joonised, tabelid, päis, jalus, kokkuvõte, kasutatud kirjandus ja lisad;
- salvestab valmis referaadi eri formaatides (doc, odt, pdf), pakib faili kokku, saadab selle e-posti teel manusena õpetajale, laeb veebikeskkonda ja prindib selle paberile;
- selgitab arvuti väärast kasutamisest tekkida võivaid ohte oma tervisele (sõltuvus, liigeseja rühivead, silmade kaitse) ning oskab oma igapäevatöös arvutiga neid ohte vältida, valides õige istumisasendi, jälgides arvuti kasutamise kestust, tehes võimlemisharjutusi silmadele ja randmetele jne;
- kaitseb enda virtuaalset identiteeti väärkasutuse eest, valides igale keskkonnale uue tugeva parooli ning vahetades paroole sageli, ega avalda sensitiivset infot enda kohta avalikus internetis;
- kannab arvutisse fotosid, videoid ja helisalvestisi;
- ühendab turvaliselt arvuti külge erinevaid lisaseadmeid (mälupulk, hiir, printer, väline kõvaketas).

# **Õppesisu**

#### Arvuti töövahendina

Sissejuhatus tekstitöötlusse. Teksti sisestamine, vormindamine ja kopeerimine. Plakati või kuulutuse koostamine ning kujundamine. Töövõtted: ohutu ja säästlik arvutikasutus.

Failide haldamine: salvestamine, kopeerimine, kustutamine, pakkimine. Operatsioonisüsteemi graafiline kasutajaliides. Töö mitme aknaga.

Infootsing internetis ja töö meediafailidega. Turvalisus, autorikaitse ja isikuandmete kaitse. Ekirja saatmine koos manusega. Fotode, videote ja helisalvestiste ülekandmine kaamerast, diktofonist ning telefonist arvutisse.

Töö andmetega. Andmetabeli ja sagedustabeli koostamine. Diagrammi loomine sagedustabeli põhjal.

Esitluse koostamine. Slaidi ülesehitus ja kujundus. Teksti, pildi, tabeli ja diagrammi sisestamine slaidile.

Referaadi vormindamine. Päis ja jalus, laadide kasutamine pealkirjades. Sisukorra automaatne genereerimine. Lehekülgede nummerdamine.

#### **8. klass**

#### **8. klassi lõpetaja õpitulemused**

- leiab internetist teda huvitavaid kogukondi ja liitub nendega; vajaduse korral algatab ise uue virtuaalse kogukonna ning loob sellele veebipõhise koostöökeskkonna;
- kasutab etteantud või enda valitud veebipõhist keskkonda sihipäraselt ja turvaliselt; liitub keskkonnaga, valib turvalise salasõna, loob kasutajaprofiili ning lisab materjale;
- reflekteerib oma õpikogemust ajaveebi kasutades;
- koostab koostöös kaasõpilastega hüpertekstidokumente nt Wiki abil;
- loob uut veebisisu ja taaskasutab enda või teiste loodud veebisisu (tekstid, pildid, audio, andmed), lähtudes intellektuaalomandi kaitse headest tavadest ja autori seatud litsentsi tingimustest;
- kasutab ratsionaalselt valitud märksõnu ning ühisjärjehoidjaid omaloodud või internetist leitud sisu märgendades;
- vistutab videoid, fotosid ja esitlusi veebilehe sisse, tellib RSS-voo;
- eristab keskkondade turvatasemeid (nt http vs https, turvasertifikaadid) ning arvestab neid veebikeskkonda kasutades;
- kasutab kooli, kohaliku omavalitsuse ja riigi pakutavaid infosüsteeme ning noorte eteenuseid;
- võrdleb kaht etteantud veebipõhist teabeallikat sobivuse, objektiivsuse/kallutatuse ja ajakohasuse aspektist;
- rakendab eelmise kooliastme informaatikakursuses õpitut arendusprojekti tehes;
- kasutab turvaliselt ja eetiliselt virtuaalset identiteeti: kaitseb enda identiteeti, on ettevaatlik võõrastega virtuaalselt suheldes (libaidentiteet), hoidub kasutamast teiste inimeste identiteeti.

## **Õppesisu**

Infoühiskonna tehnoloogiad

Internet suhtlus- ja töökeskkonnana. Infootsingu erinevad võtted ja vahendid. Veebikeskkondadesse kasutajaks registreerumine, kasutajaprofiili loomine. Oma virtuaalse identiteedi kaitsmine. Turvalise ja eetilise interneti-käitumise alused. Kooli infosüsteemide ja e-õppekeskkonna kasutamise reeglid.

Eesti e-riik ja e-teenused. Isikutunnistuse kasutamine autentimisel ja digiallkirjastamisel. Omavalitsuse veebilehelt e-teenuste leidmine ning kasutamine. Kodanikuportaali eesti.ee kasutamine.

Personaalse õpikeskkonna loomine sotsiaalse tarkvara vahenditega. Ajaveebi kasutamine õpikogemuse refleksiooniks. Wiki või muu veebipõhise kontoritarkvara kasutamine dokumentide loomiseks koostöös kaasõpilastega. Ühisjärjehoidjate ja vookogude kasutamine. Arendusprojekti alustamine ning selle tarvis veebipõhise koostöökeskkonna loomine.

Sisu tootmine ja taaskasutus, litsentsid. Esitluste, fotode, videote, audiomaterjali ja andmefailide säilitamine, märgendamine ning jagamine veebikeskkonna vahendusel. RSSi tellimine. Fotode, videote ja esitluste vistutamine veebilehele. Podcast'i loomine.

Osalus virtuaalses praktikakogukonnas. Veebipõhise koosoleku kavandamine ja pidamine, dokumenteerimine. Rühmaarutelu korraldamine ning probleemipõhine õpe veebipõhises keskkonnas. Rühma ajahaldus. Digitaalsete dokumentide versioonihaldus, koostöö ühe dokumendi koostamisel.

Arendusprojekti lõpuleviimine. Projekti nähtavuse saavutamine veebivahenditega. Esitluse ja projektiaruande koostamine. Rühma enesehinnang.